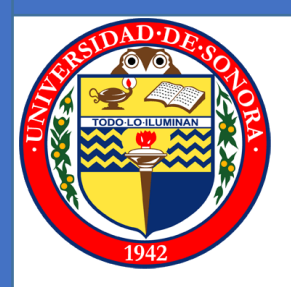

# Universidad de Sonora Campus Hermosillo

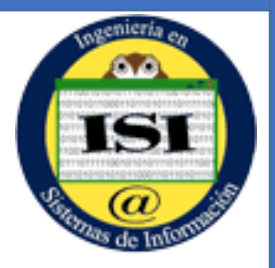

Proyecto: Sistema de Control de Tareas (SCT)

Alumno: Abraham Armando Fuller Morales

Carrera: Ingeniería en Sistemas de Información

Tutor de prácticas: José Luis Ochoa

Compañía: Teléfonos de México

Área: Jefatura de Sistemas

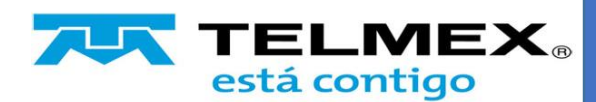

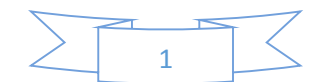

# Índice

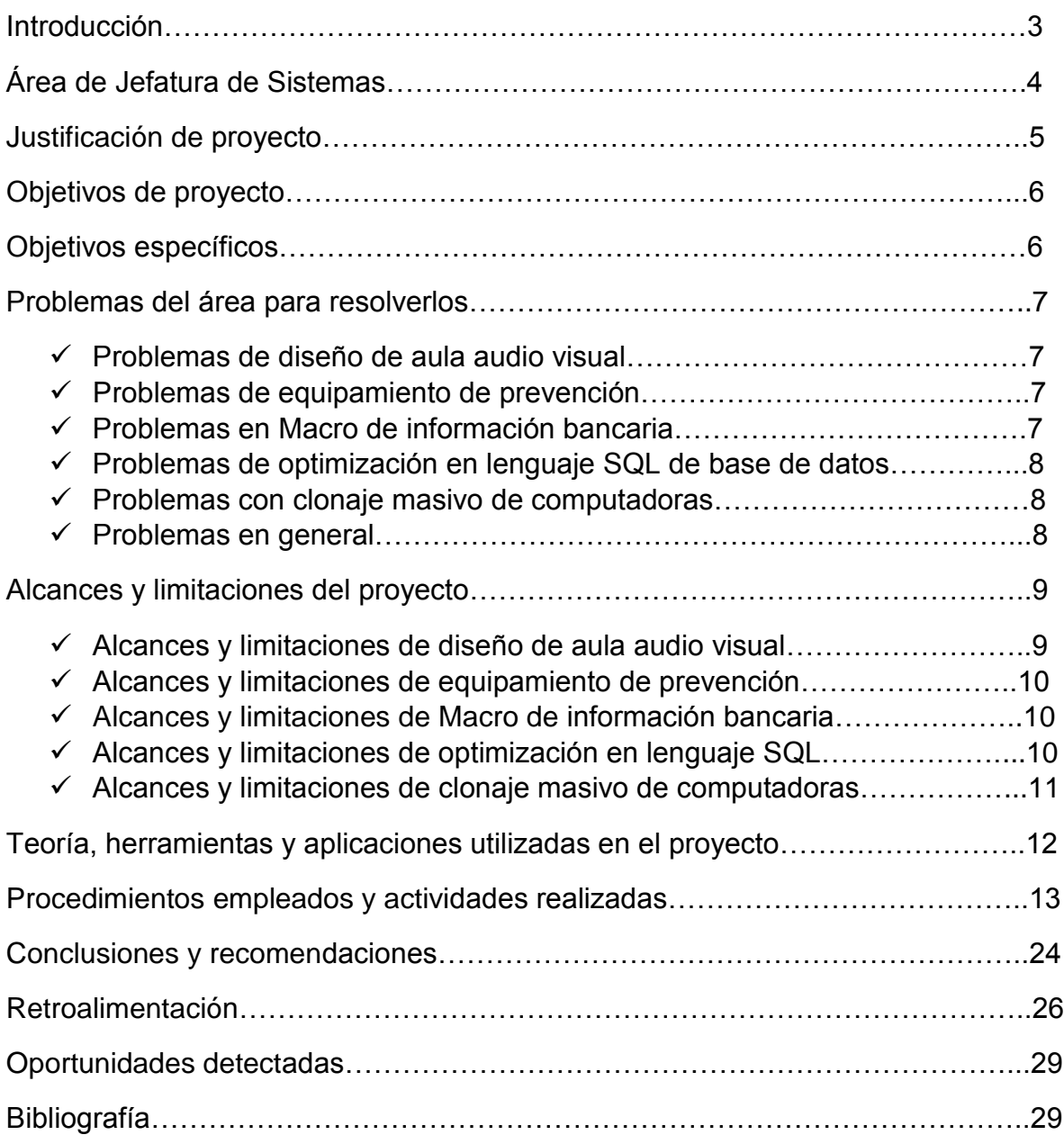

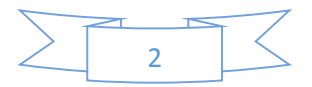

## INTRODUCCIÓN

Hoy en día la tecnología es una rama de mucha importancia para la vida del ser humano, en especial para el ambiente de los negocios. Los Sistemas de Información es el brazo derecho de la tecnología ya que todos los resultados de dichos artefactos es información, por lo tanto es de suma importancia tener un sistema de información para poder organizar y llevar toda la información de una manera ordenada. En esta época de la vida estamos en un momento en que en todos los negocios, empresas, etc., es necesario la ayuda de los sistemas de información, debido a que estos sistemas pueden ofrecer un éxito total, gracias a que pueden ayudarnos en toda la administración sin tener que poner a una persona para cada área. Debido a esto nos encontramos en un muy buen momento los Ingenieros en Sistemas de información para poder ejercer nuestra carrera, ya que lo que buscan las empresas de ahora es integrar sistemas como los ya mencionados.

A continuación en este documento les presentare mi trabajo realizado en la empresa Teléfonos de México S.A.B DE C.V, de una manera detallada. Esta empresa es de tamaño internacional y su principal objetivo son las telecomunicaciones.

Mi trabajo en TELMEX fue apoyar al Área de Jefatura de Sistemas, en esta área no es hacer un simple trabajo, aquí se hacen múltiples tareas para que la empresa funcione al cien por ciento, en la región norte, que es Chihuahua, Sonora, Sinaloa, y Baja california Sur. El área de sistemas apoya al funcionamiento de la empresa, mas no de los clientes de la misma.

Mi objetivo principal en esta empresa, es poder ayudar e implementar mis conocimientos obtenidos en la carrera, y al mismo tiempo aprender y tener una retroalimentación del trabajo que se realiza en esta área.

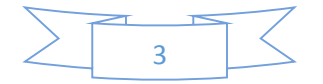

# Área de Jefatura de Sistemas

Como les mencionaba en la introducción las prácticas las realice en el área de Jefatura de Sistemas, donde parte de mi trabajo fue apoyar en:

- $\checkmark$  Soporte Técnico a Equipo de Computo
- $\checkmark$  Instalación y Rehabilitación de Redes
- $\checkmark$  Apoyo en clonaje en serie de equipo de cómputo masivo
- $\checkmark$  Análisis de Sistemas de cómputo
- $\checkmark$  Desarrollo, análisis, implementación de sistemas Web.
- $\checkmark$  Reportes de sistemas actuales.
- $\checkmark$  Administración de bases de datos.
- $\checkmark$  Soporte técnico a centros de atención a clientes.
- $\checkmark$  Equipamiento de áreas de juntas.
- $\checkmark$  Atención a centros de trabajo en otros estados.

El área de Jefatura de Sistemas está al mando el Ingeniero Jesús Velázquez, que se encarga que las personas de esta área trabajen con gran efectividad. Durante mis prácticas estuve trabajando con el Ingeniero Carlos Armando Gastelum y del Ingeniero Bernardo Gabilondo.

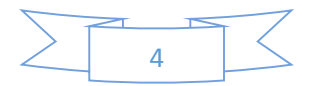

# Justificación del proyecto

Mi objetivo en Telmex fue apoyar el área de sistemas, debido a que es un área que tiene mucha demanda debido a que toda la región cuenta con sistemas de intranet y extranet para poder hacer que funcione esta empresa, por lo tanto en esta área siempre hay demanda de compañeros que tienen problemas con sistemas de la empresa.

Mi ayuda en Telmex hizo que los pudiera beneficiar con poder atender al cliente con menor tiempo y mejorar la atención, debido a que solo cuentan con tres personas para poder atender a toda la región. Gracias a la ayuda de mis conocimientos obtenidos en mi carrera y a la ayuda de los ingenieros de Telmex pudimos realizar otros proyectos que tenían congelados debido a la falta de tiempo y de personal.

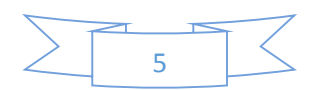

# Objetivos del proyecto

El objetivo del proyecto es optimizar el tiempo de atención a los diferentes trabajos que pueden solicitar los centros de trabajo de Telmex hacia el área de Jefatura de Sistemas, así como poder atender las problemáticas de sistemas utilizados en esta área.

### Objetivos específicos

Dentro de este proyecto también se cuentan con objetivos específicos que son:

- Apoyar en el área de inventarios (Realización de inventarios, implementación de sistema, administración de inventarios.).
- Apoyar en el área de soporte técnico.
- Asesoría de instalación y rehabilitación de redes.
- Apoyo de clonaje de equipo de cómputo.
- Apoyo en la administración de bases de datos.
- Optimización de lenguaje SQL de bases de datos.
- Apoyar en los análisis de equipo de cómputo y de redes.
- Apoyar en el área de capacitación para los practicantes.
- Apoyo a los centros de atención a clientes (Equipos tecnológicos y sistemas.).
- Diseño de aula audiovisual (diseño de red).
- Macro para ordenar información bancaria.
- Equipamiento de salón de prevención.

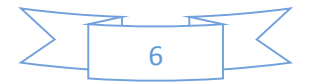

## Problemas del área para resolverlos

En el área de Jefatura de Sistemas existen múltiples problemas para poder solucionar todo el trabajo que se realizar ahí mismo.

El principal de todos los problemas es que cuentan con muy poco personal para poder ayudar a toda la región, debido a este problema se tiene una gran lista de trabajos atrasados o en espera para poder solucionarlos. Por lo tanto existe una gran problemática de que tienen que esperar mucho tiempo en ocasiones para poder dar el apoyo a los usuarios.

#### Problemas en diseño de aula audiovisual

En este proyecto del aula audiovisual el principal problema fue que teníamos que realizar el diseño del orden de los nodos de red de una manera eficiente debido a que nos limitaban a 14 nodos solamente para todo el personal, debido a que era más personal de lo que el equipo podría abastecer.

#### Problemas en el equipamiento de prevención.

La problemática de este proyecto fue que teníamos que equipar esta área de una manera eficaz y ordenada para poder realizar el trabajo al cien por ciento. Esta es un área donde se previenen por si hubiera un cierre de instalaciones, que el personal siga trabajando y la empresa no tenga problemas con su servicio, por lo tanto nos dimos a la tarea de equiparlo con el mejor equipo de cómputo actual, así como su instalación de redes, todo esto con un diseño previo hecho por nosotros mismos, por lo tanto un problema que tu vimos fue como ordenar las computadoras, ya que cada una tienen diferente configuraciones, dependiendo del personal que lo utilizara.

#### Problemas en macro para ordenar información bancaria.

La problemática de este proyecto fue que teníamos que realizar una macro para ordenar información del banco que le da servicio a TELMEX, debido a que dicha información deben de tener un formato de ordenamiento, este formato se hacía de manera manual, por lo tanto tuve que realizar una macro para el ordenamiento automático, un problema que tuve con este sub proyecto fue que no aun ya hecha

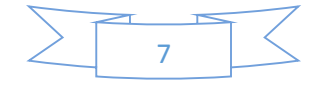

la macro no me respetaba al cien por ciento los parámetros que yo le ordenaba, por lo tanto tuve que realizar una investigación.

#### Problemas en la optimización de lenguaje SQL en bases de datos

En este sub proyecto la problemática que se tenía era que teníamos que optimizar los query´s de una base de datos de millones de datos de información, ya que tenía bastante código y para el personal de base de datos es muy complicado y los llevaba mucho tiempo tener que revisar código por código, entonces el problema que tuve para la optimización, fue de cómo hacer que el resultado del query fuera el mismo pero con menos código.

#### Problemas con el clonaje masivo de computadoras

En este sub proyecto que teníamos que realizar era de clonar el software de 5 computadores de diferente software cada una, hacia 15 más por cada una. El problema que tuve en este sub proyecto fue que no tenía el conocimiento de cómo se realizaba un clonaje del software, ya que no es simplemente un programa, sino que se utilizan varios.

# Alcances y limitaciones del proyecto

#### Alcances en general:

En este proyecto la idea es ordenar y solucionar todos los problemas antiguos y recientes que se obtengan en esta área de sistemas. Como alcances específicos puedo mencionar que:

- Agilizara el proceso de atención al usuario de solución de problemas.
- Optimización de tiempo y respuesta del problema.
- **≻** Control de inventarios más precisos.
- Asesoría de red desde otra perspectiva que la del personal de Telmex.
- Mejor puntación de área de jefatura de sistemas por rápida solución de problemas.

Limitaciones en general:

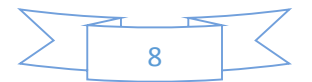

Dentro del proyecto también se tienen limitaciones debido al gran tamaño de la empresa, a continuación se las presento:

- $\triangleright$  No se pueden tomar decisiones tan sencillo, conlleva un proceso.
- $\triangleright$  Los sistemas que se manejan son exclusivos de TELMEX, por lo tanto no se pueden utilizar en otras empresas.

#### Alcances y limitaciones en diseño de aula audiovisual

Los alcances que se quieren en este proyecto, es que se tenga un abastecimiento de intranet e internet para todo personal calificado para su uso. También se quiere que los usuarios no tengan ningún problema de red al momento de utilizarlo, ya que cada junta en esta aula audiovisual son de mucha importancia, por lo tanto no puede ver carencia de conexión.

Las limitaciones que se tienen es que no se cuenta con el suficiente equipo para poder tener a todo el personal extra que se integre a las juntas en la aula audiovisual, para poder ofrecerles acceso de intranet y extranet.

#### Alcances y limitaciones en equipamiento de prevención.

Debido a que es una sala de prevención de cierre de instalaciones, se tiene un gran alcance, en el cual se quiere que todo el personal que trabaje en esta sala siempre tenga las herramientas y conexiones al intranet e internet funcionando al cien por ciento, ya que no debe de haber errores en ningún momento. También se busca poder satisfacer a los clientes de la empresa en todo momento, a pesar de los problemas internos que se tengan en la empresa.

Las limitaciones que se encuentran en este sub proyecto, es que en donde esta situada este salón de prevención, cuenta con una conexión de intranet y extranet muy básica, por lo tanto se pueden tener problemas al momento de una gran demanda de trabajo.

#### Alcances y limitaciones macro para ordenar información bancaria.

Lo que se quiere realizar en este proyecto es que el usuario pueda ordenar la información con un solo Click en un botón, por lo tanto lo que se desea alcanzar es

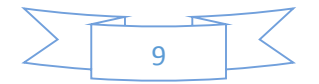

que se tenga una optimización de tiempo y tener menos errores al momento de transferir dicha información al banco.

Las limitaciones con las que cuenta este sub proyecto es que el formato hecho para este proceso, esta limitado a diez columnas solamente, por lo tanto si se tienen más de diez columnas se tendrán que realizar de diez en diez.

#### Alcances y limitaciones de la optimización de lenguaje SQL en bases de datos

En este sub proyecto se quiere obtener una optimización de código. Lo que se busca es que el personal encargado de la base de datos, no tenga problemas, ni que le tome mucho tiempo poder leer estos query´s.

Los limitantes que tenemos es que los podemos optimizar hasta cierto grado, debido a que se cuenta con bastantes campos, por lo tanto el query seguirá siendo de gran tamaño.

#### Alcances y limitaciones del clonaje masivo de computadoras

En este sub proyecto lo que se espera alcanzar es que no tengan que trabajar tanto el personal al momento de querer equipar con software a una computadora, por lo tanto también se busca la optimización de tiempo, para poder así tener las computadoras listan en menos tiempo.

Las limitaciones que se obtienen es que lleva un gran tiempo realizar este clonaje, ya que también tienen que mover hardware de los equipos. Otra limitación que tiene este trabajo es que hay posibilidades que dentro del clonaje se pierda software debido a que hubiera problemas de transferencia de software al momento del clonaje.

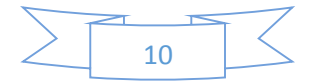

# Teoría, herramientas y aplicaciones utilizadas en el proyecto

**C#:** [Lenguaje de programación](http://es.wikipedia.org/wiki/Lenguaje_de_programaci%C3%B3n) [orientado a objetos](http://es.wikipedia.org/wiki/Programaci%C3%B3n_orientada_a_objetos) desarrollado y estandarizado por [Microsoft](http://es.wikipedia.org/wiki/Microsoft) como parte de su plataforma [.NET.](http://es.wikipedia.org/wiki/Microsoft_.NET)

**SQL:** [Lenguaje declarativo](http://es.wikipedia.org/wiki/Lenguajes_declarativos) de acceso a [bases de datos](http://es.wikipedia.org/wiki/Base_de_datos) relacionales que permite especificar diversos tipos de operaciones en ellas.

**SQL SERVER 2008:** Microsoft SQL Server 2008 proporciona una plataforma productiva e inteligente en la cual puede confiar que le permite controlar la demanda crítica de aplicaciones, reduce el tiempo y costos de desarrollo, tanto como el manejo de aplicaciones y posibilidad de tener un foco global de toda la empresa.

**VISUAL STUDIO:** Es un [entorno de desarrollo integrado](http://es.wikipedia.org/wiki/Entorno_de_desarrollo_integrado) (IDE, por sus siglas en inglés) para sistemas operativos [Windows.](http://es.wikipedia.org/wiki/Windows) Soporta varios lenguajes de programación tales como [Visual C++,](http://es.wikipedia.org/wiki/Visual_C%2B%2B) [Visual C#,](http://es.wikipedia.org/wiki/C_sharp) Visual J#, y [Visual Basic](http://es.wikipedia.org/wiki/Visual_Basic_.NET)

**ROUTER:** Es un dispositivo que proporciona conectividad a [nivel de red](http://es.wikipedia.org/wiki/Capa_de_red) o nivel tres en el [modelo OSI.](http://es.wikipedia.org/wiki/Modelo_OSI)

**SWITCH:** Es un dispositivo digital lógico de interconexión de [redes de](http://es.wikipedia.org/wiki/Red_de_computadoras)  [computadoras](http://es.wikipedia.org/wiki/Red_de_computadoras) que opera en la [capa de enlace de datos](http://es.wikipedia.org/wiki/Capa_de_enlace_de_datos) del [modelo OSI.](http://es.wikipedia.org/wiki/Modelo_OSI)

**Modelo OSI:** Es el modelo de red descriptivo, que fue creado por la [Organización](http://es.wikipedia.org/wiki/Organizaci%C3%B3n_Internacional_para_la_Estandarizaci%C3%B3n)  [Internacional para la Estandarización](http://es.wikipedia.org/wiki/Organizaci%C3%B3n_Internacional_para_la_Estandarizaci%C3%B3n) (ISO) en el año 1980.Es un marco de referencia para la definición de arquitecturas en la interconexión de los sistemas de comunicaciones.

**Windows Server 2003:** sistema operativo de la familia [Windows](http://es.wikipedia.org/wiki/Windows) de la marca [Microsoft](http://es.wikipedia.org/wiki/Microsoft) para [servidores](http://es.wikipedia.org/wiki/Servidor_inform%C3%A1tico) que salió al mercado en el año 2003. Está basada en tecnología NT y su versión del núcleo NT es la 5.2.

**Inventarios:** [Bienes](http://www.monografias.com/trabajos16/configuraciones-productivas/configuraciones-productivas.shtml) tangibles que se tienen para la [venta](http://www.monografias.com/trabajos12/curclin/curclin.shtml) en el curso ordinario del negocio o para ser consumidos en la [producción](http://www.monografias.com/trabajos54/produccion-sistema-economico/produccion-sistema-economico.shtml) de bienes o [servicios.](http://www.monografias.com/trabajos14/verific-servicios/verific-servicios.shtml)

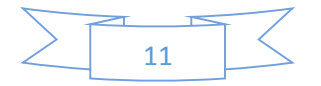

**Word office:** Word es software que permite crear documentos en un equipo. Puede usar Word para crear textos con una buena apariencia mediante fotografías o ilustraciones multicolores como imágenes o como fondo, y agregar figuras como mapas y tablas.

**Excel Office:** Excel es un software que permite crear tablas, y calcular y analizar datos. Este tipo de software se denomina software de hoja de cálculo. Excel permite crear tablas que calculan de forma automática los totales de los valores numéricos que especifica, imprimir tablas con diseños cuidados, y crear gráficos simples.

**GHOST:** Aplicación para poder crear una imagen de un software o sistema,

**HUB:** Encargado de recibir datos por medio de la red.

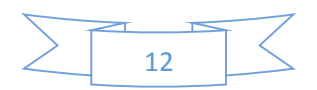

# Procedimientos empleados y actividades realizadas

#### Sub proyecto - Diseño de aula audiovisual

**Identificación del problema**: En este sub proyecto fue un trabajo de suma importancia, ya que esta aula audio visual, es un área en la que se tienen juntas con altos mandos del corporativo Telmex, está aula cuenta con una mesa en forma de "u", que esta equipada con nodos de red a cada cierta distancia. Enfrente de la mesa se encuentra una pantalla de alrededor de 40 pulgadas que es donde se hace la video conferencia con los altos mandos.

Este proyecto fue realizado debido a que contaba la empresa con un gran problema de falta de comunicación con los altos mandos del corporativo, ya que había fuga de información hacia esta gente. Por lo tanto cuando surgían problemas en la empresa, muchas veces estas personas no eran informadas hasta que el problema ya se hacía de gran tamaño.

**Recopilación de información:** Para realizar este proyecto, nos dimos a la tarea de realizar una investigación acerca de que era lo que ocupaban para poder hacerse estas juntas con video conferencia, cuáles eran los objetivos, que tipos de conexiones necesitarían, que tipo de instalación de red se usaría. Toda esta investigación fue simplemente para el diseño de la sala audio visual. Para esto una vez hecha la investigación, se realizó una junta con el encargado de prácticas Carlos Gastelum, el encargado del área donde se encontraba la sala audio visual y un servidor, para poder así obtener los requisitos de diseño que se necesitaban, dando como resultado los siguientes:

#### Requisitos:

- $\checkmark$  14 nodos de intranet e internet instalados en la mesa en forma de "u".
- $\checkmark$  Pantalla de 40 pulgadas para video conferencia.
- $\checkmark$  Switch para la conexión de red.
- $\checkmark$  Router para la conexión de red.
- $\checkmark$  Hub para recibimiento de datos.

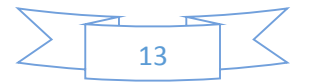

**Diseño:** Para el diseño de está sala audio visual se busco que se tuviera la mayor comodidad y eficiencia en la red. Por lo tanto no fue difícil diseñarla debido a que era muy fácil decir donde irían instalados.

**Instalación:** La instalación fue realizada por personal calificado de Telmex.

**Resultados obtenidos:** Los resultados obtenidos de este proyecto fue bastante exitoso, debido a que el diseño ayudo mucho a que se pudieran efectuar las juntas de una manera ordenada. Las conexiones de intranet e internet se encuentran funcionando de manera eficiente. Por lo tanto hablando de nivel empresa está en una etapa donde se está mejorando aún más las comunicaciones entre los niveles de mando que se encuentran en la empresa.

#### Sub proyecto - Equipamiento de prevención.

**Identificación del problema:** El proyecto de equipamiento de prevención es fue un trabajo de mucha importancia a nivel empresa, debido a que el equipamiento de prevención fue realizado a un aula de gran tamaño, que consiste en la instalación de computadoras de diferentes características, así también como las redes necesarias para el internet, extranet y el teléfono. Este proyecto fue hecho debido a que la empresa en un tiempo tuvo problemas con el sindicato y era necesario equipar un lugar fuera de las instalaciones de Telmex, para poder así estar listos por si hubiera un cierre de instalaciones y que la empresa no dejara de funcionar, debido a la gran magnitud de demanda que tiene dicha empresa.

Entonces se puede definir que el problema a solucionar de este proyecto es equipar el aula de prevención, sin ningún error de funcionamiento.

**Recopilación de información:** Para poder realizar el proyecto de equipamiento de prevención fue necesaria hacer una investigación acerca de los procesos claves que se encuentran en la empresa Telmex, para que no deje de funcionar sus servicios. El motivo de esta investigación fue poder saber qué tipos de software utilizan estos equipos que serán instalados en el aula para poderse equipar. Para esto tuvimos que empezar a ver los procesos que se hacen por cada personal de

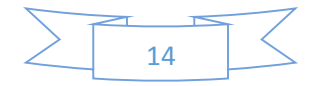

cada diferente área; Una vez hecha esta investigación nos dimos a la tarea de obtener todo el software que utilizaríamos en la implementación de Software. Una vez realizada la investigación obtuvimos los siguientes requisitos:

- $\checkmark$  Tipo de Software
- $\checkmark$  Tipo de equipo (CPU)
- $\checkmark$  Tipo de conexión (Intranet Internet)
- $\checkmark$  Tipos de impresora
- $\checkmark$  Teléfono

**Diseño:** Para el diseño de ordenamiento de los equipos, se diseñó un método en el cual el personal pudiera trabajar de manera cómoda, de igual manera ordenar cada departamento junto.

**Implementación:** Para la implementación de este proyecto se llevó a cabo por el Ingeniero Bernardo Gabilondo y un servidor. El cual nos llevó alrededor de dos días por realizar la instalación del equipo de cómputo, junto con la red de internet e intranet.

**Pruebas:** Para poder realizar las pruebas de funcionamiento de todo el equipo, lo que se hizo fue algo simple, se hicieron pruebas de la conexión del salón de prevención hacia los servidores principales de la empresa Telmex.

**A continuación en las siguientes fotos mostrare algunas imágenes sobre la instalación y equipamiento de la sala de prevención.**

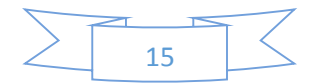

**Equipo de cómputo a instalar:**

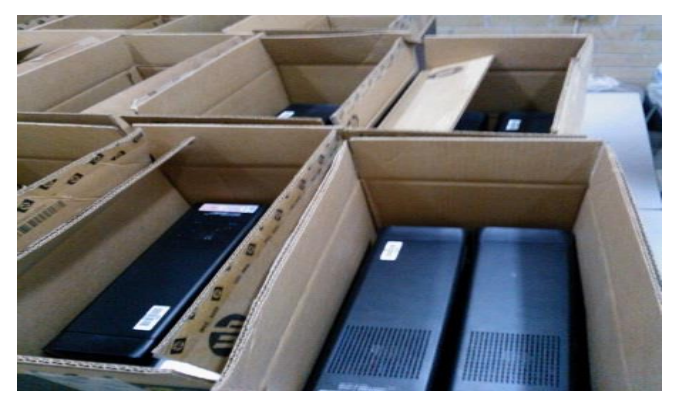

**Imagen 1: En esta imagen se muestra parte del equipo de cómputo que se instaló en el salón de prevención.**

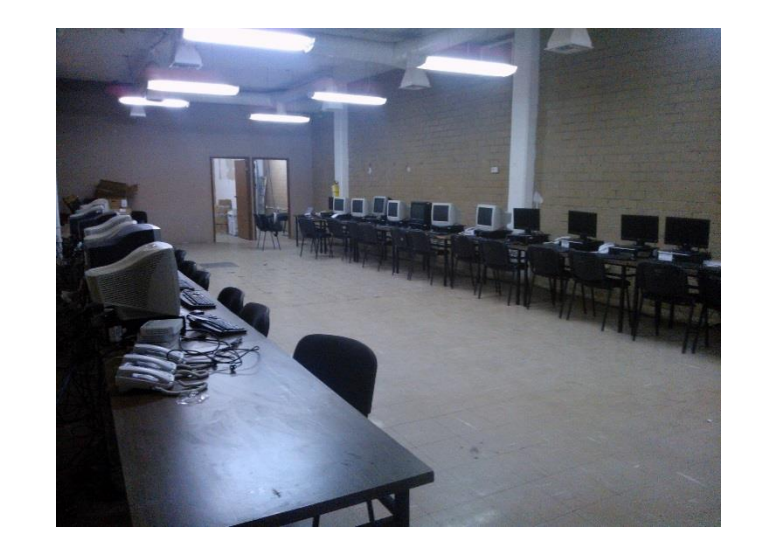

**En las siguientes imágenes se mostrara el salón de prevención ya equipado.**

**Imagen 1.1: En esta imagen se muestra el salón ya equipado con las computadoras y telefonía necesaria para su uso.**

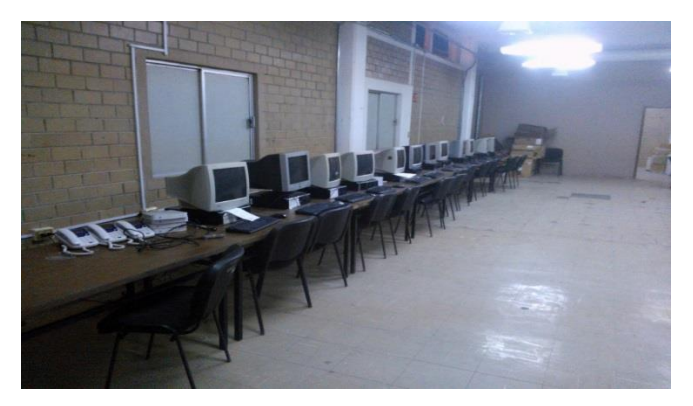

**Imagen 1.2: Igual que la imagen 1.1 se muestra parte de las instalaciones de salón de prevención.**

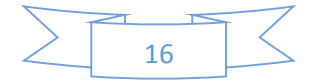

#### Sub proyecto - Macro para ordenar información bancaria.

**Identificación del problema:** Este proyecto consiste en la realización de una Macro en Excel de Microsoft Office, que tiene como objetivo ordenar información desde una tabla de Excel y que al mismo tiempo los ordene en un documento .txt. Este trabajo se realizó debido a que cuando se va a realizar el pago a personal o proveedores se debe de transferir la información al banco de una manera ordenada.

Esta manera de hacerlo siempre se ha hecho, el motivo de esta macro es que sea de manera automática el ordenamiento de la información, debido a que les lleva mucho tiempo tener que ordenar los datos de manera manual.

**Recopilación de Información:** Para realizar el proceso de recopilación de información en este proyecto lo que se hizo fue realizar una investigación de funcionamiento de las Macro, debido a que no contábamos con un conocimiento para crearla. Esta investigación fue hecha por medio del internet y de páginas web.

Después de ya saber cómo realizar las Macros, nos dimos la tarea de obtener la información que se quiere ordenar para poder así analizarla y darnos una idea de cómo sería la Macro. Ya una vez obtenida la información solicitamos el formato de como querían que se ordenara la información.

Para poder empezar a trabajar obtuvimos los requisitos principales de la investigación hecha, a continuación se muestran:

- $\checkmark$  Escribir información en tabla de Excel
- $\checkmark$  Botón para ordenado automático de información
- $\checkmark$  Una vez oprimido el botón de ordenamiento, creación de documento .txt con información ordenada.

**Diseño:** Para el diseño de esta Macro se pensó en algo cómodo y que no fuera difícil de utilizar. Por lo que se creó el botón enseguida de la tabla.

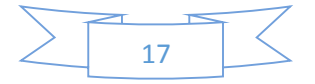

**Implementación:** Para la implementación de esta Macro fue de una manera muy sencilla, debido a lo que único que se hizo fue transferir el documento de Excel con la Macro a los usuarios correspondientes.

**Resultados obtenidos:** Los resultados que obtuvimos fueron bastante favorables, debido a que la Macro funciono de manera correcta.

#### Sub proyecto - Optimización de lenguaje SQL en bases de datos.

**Identificación del problema:** En este proyecto de optimización de lenguaje SQL en una base de datos de empleados de Telmex, el trabajo que me otorgaron fue minimizar el código original que se tenía de la base de datos, debido a que diariamente son utilizadas estas bases de datos y les lleva mucho trabajo tener que revisar todo el Query. Lo que me encargaron exactamente fue que juntara los Querys que hacían lo mismo en uno, ya que para cada orden se contaba con Query, por lo tanto tuve que realizar una orden donde tenía que realizar todo el proceso.

**Recopilación de información:** Para poder realizar este proyecto se tuvo que realizar una pequeña investigación sobre como poder contraer varias órdenes en un mismo Query sin que dejara de hacer una orden. Por lo tanto fue necesario leer sobre lenguaje SQL de alto nivel.

Una vez ya obtenido el conocimiento o la idea de cómo realizarlo, nos dimos a la tarea de analizar toda la base de datos para poder así realizar nuestros conocimientos obtenidos de la investigación.

Ya que estábamos informados de toda la situación y de que es lo que teníamos que hacer nos pusimos como objetivos cumplir los siguientes requisitos:

- $\checkmark$  Optimización de código SQL
- $\checkmark$  Funcionamiento correcto de la base de datos
- $\checkmark$  Informar a responsables de la base de datos cual fue el resultado de nuestra optimización de código (Mostrar código)

**Diseño:** El diseño en este proyecto fue simple debido a que lo único que se realizo fue eliminar código para realizar Query's con varias órdenes.

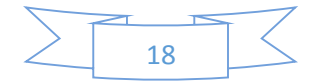

**Implementación:** Una vez terminado la base de datos ya con la optimización del código, nos dimos a la tarea de actualizar la base de datos que se encontraba en el servidor de Telmex para que continuara con su funcionamiento.

**Resultados obtenidos:** Los resultados que obtuvimos de este proyecto fue muy satisfactorio, debido a que la base de datos continúo funcionando de manera correcta, y les fue más fácil realizar observaciones al momento de querer utilizar o actualizar los Querys de la base de datos.

#### Sub proyecto - Clonaje masivo de computadoras

**Identificación del problema:** Este proyecto fue un trabajo realizado por el Ingeniero Bernardo Gabilondo y un servidor, la clonación de computadoras se realiza dos veces por mes, debido a que cada mes se actualizan diferentes centros de trabajo o centro de atención a cliente. El clonaje de computadoras consiste en la clonación de todo tipo de software que se utilice en Telmex en discos duros de CPU'S, ya que nos tomaría mucho tiempo tener que instalar uno por uno.

Entonces lo que se realiza es instalar los programas en diversas computadoras, cada uno con las características correspondientes. Una vez ya listas las computadoras de base, se quita los discos duros de las computadoras donde también tendrán el mismo tipo de software, ya con el disco duro en la mano se conecta directamente al CPU "base", para poder así transferir la clonación exacta de todo el software completo. Esta transferencia de software se hace por medio de un GHOST 32 y un Mini Windows XP, ya que son los programas necesarios para poder efectuar dicha transacción.

**Recopilación de información:** En el proceso de recopilación de información fue necesario investigar qué tipo de software necesita cada puesto dentro del centro de trabajo o centro de atención al cliente, debido a que cada puesto de trabajo lleva un software en particular.

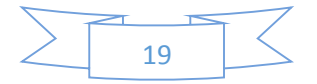

En el área de jefatura de sistemas ya cuenta con todos los programas que se necesitan para todas las áreas de Telmex, por lo tanto nos fue fácil la obtención del software.

**Implementación:** Para la implementación de la clonación de computadoras fue necesario un área donde hubiera las herramientas para poder realizar el trabajo. Este proyecto nos llevó alrededor de 4 horas quedando funcionando de manera correcta cada computadora.

**Resultados obtenidos:** Los resultados obtenidos fueron exitosos debido al correcto funcionamiento de las computadoras.

Sub proyecto – Inventarios de equipo de cómputo.

Durante mi periodo de prácticas en la compañía Telmex, realizamos diversos inventarios del equipo de cómputo de la compañía, ya que el área de sistemas es el encargado de distribuir todo el equipo que se necesite en toda la región.

En estos inventarios fueron de mucho aprendizaje ya que no es nomas contar cuantos equipos hay, sino que hay diferentes puntos a realizar.

Los inventarios que realizamos durante mi periodo fueron de los siguientes equipos:

- $\checkmark$  Lap Top Weezard.
- $\checkmark$  CPU'S (Diferentes marcas).
- $\checkmark$  Monitores.
- $\checkmark$  Mouse.
- $\checkmark$  Servidores.
- $\checkmark$  Impresoras.
- $\checkmark$  Inventario a toda el área de jefatura de sistemas.

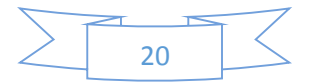

**A continuación muestro imágenes de algunos inventarios realizados:**

**Imagen de Lap Top Weezard:**

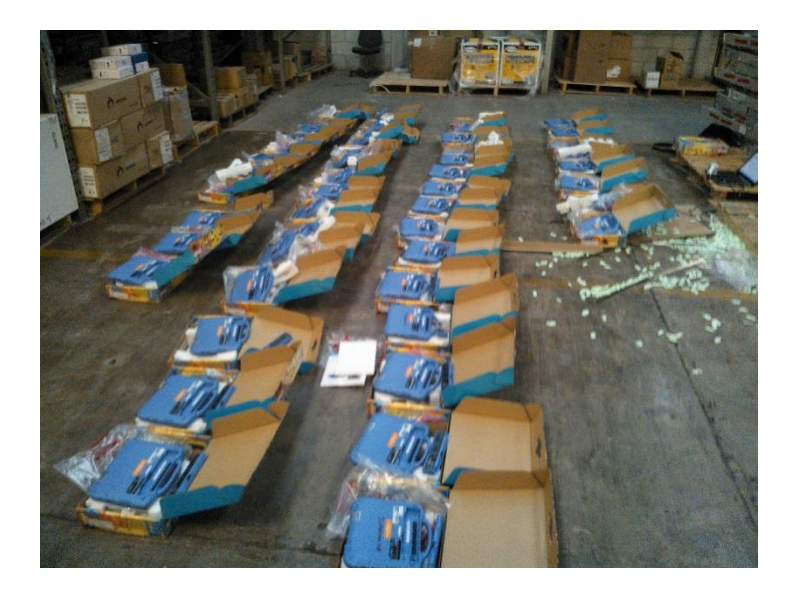

**Imagen 2: En esta imagen se puede observar el inventario de las Lap top Weezard que se hizo.**

**Imagen de impresora de Ticket:**

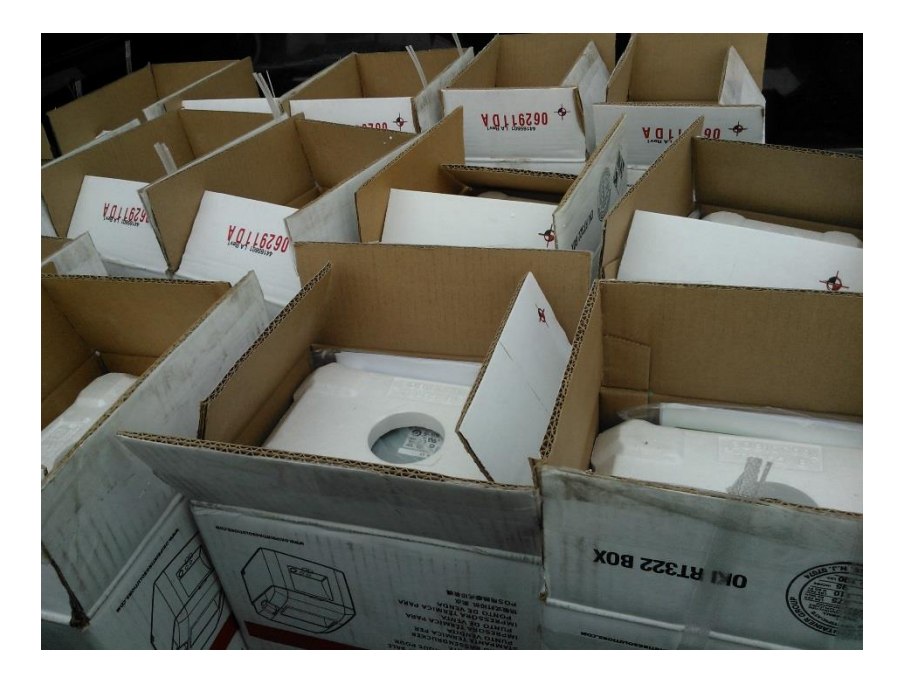

**Imagen 2.1: En esta imagen se observa las impresoras de ticket, al momento de ser inventariadas por el departamento de jefatura de sistemas.**

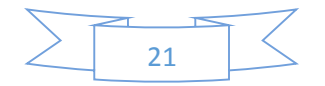

#### **Sub proyecto – Revisión de equipo de Red.**

La revisión de equipo de red fue un proyecto chico debido a que solamente analizamos varios equipos. Ya que el centro de trabajo tenía un problema de baja de conexión de red y lo que ellos pedían es que se aumentara la conexión. Dentro de nuestro trabajo analizamos el equipo que tenían y nos encontramos lo siguiente:

- $\times$  HUB
- SWITCH
- $\times$  ROUTER

**A continuación muestro imágenes de los equipos:**

**Imagen de equipo de Red:**

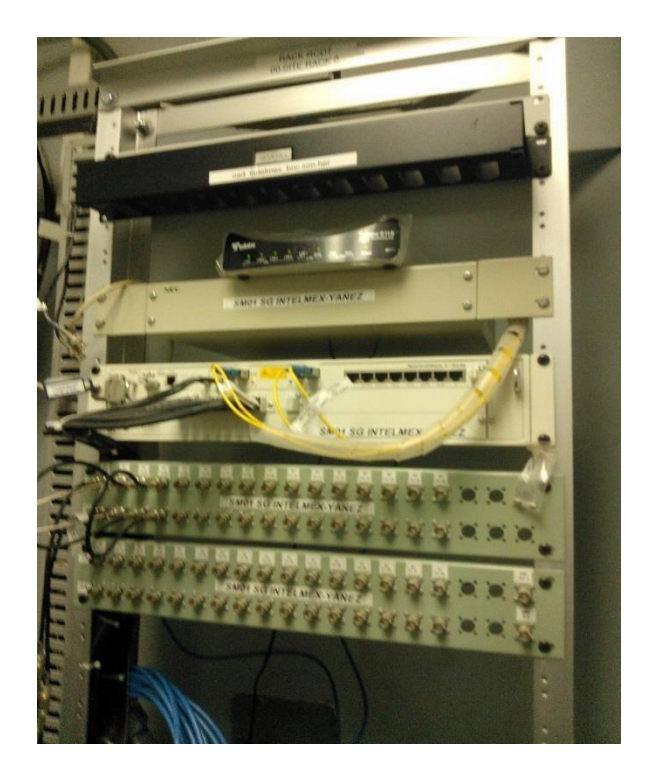

**Imagen 3: En la esta imagen podemos observar un equipo de red que se revisó en un edificio de Telmex.**

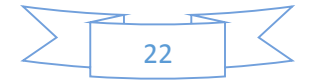

**Imagen de equipo de Red:**

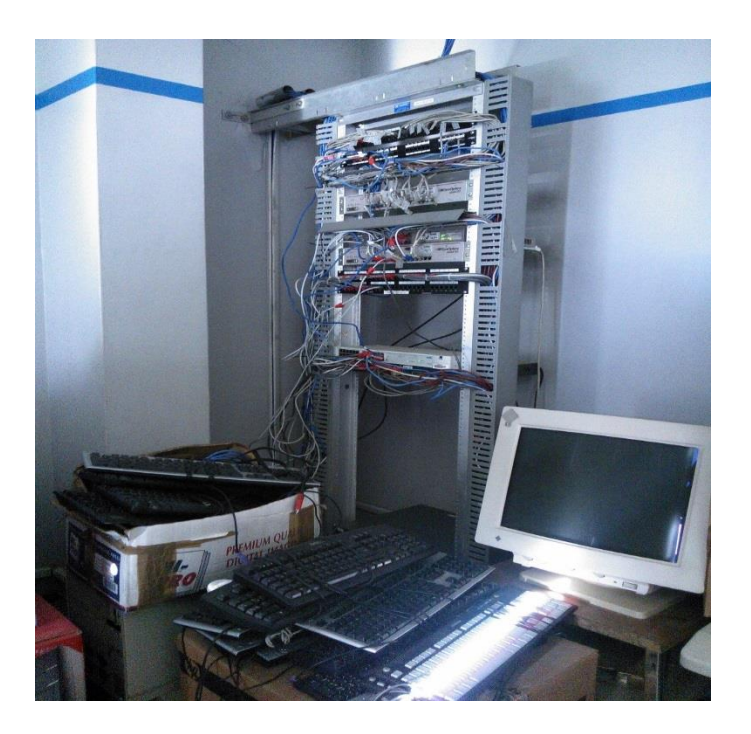

**Imagen 3.1: En esta imagen se observa otra parte del equipo de red que se revisó en un edificio de Telmex.**

Este trabajo fue simplemente de asesoría para poder recomendarle los equipos necesarios para solucionar su problema, debido a que el equipo que tiene ya está obsoleto.

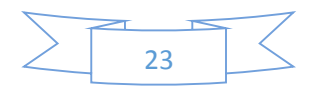

# Conclusiones y recomendaciones

#### Sub proyecto - Diseño de aula audiovisual

Como conclusión de este proyecto tuvimos un diseño bastante bueno, debido a que nos basamos en rangos de puestos para poder así repartir cada nodo. El aula audio visual actualmente ya se encuentra funcionando de manera muy eficiente, ya que cuenta con el equipo necesario para poder dar una buena conexión a internet e intranet.

Como recomendación yo diría que lo único que le hizo falta fue conseguir un poco más de equipos, como nodos principalmente. Ya que falto equipo para que todo el personal que se encuentran en esta aula audio visual pudiera tener una conexión.

#### Sub proyecto – Equipamiento de prevención

En el proyecto de equipamiento de prevención tuvimos un resultado bastante favorable, ya que el salón de prevención quedo funcionando al cien por ciento. Como conclusión de este trabajo pienso que el equipo de trabajo con el que estuvo fue bastante bueno ya que me encontraba con pura gente especializada. El salón de prevención ya se encuentra con conexión al servidor de Telmex. Con esto podemos decir y afirmar que el salón se encuentra listo.

Como recomendación lo único seria que tuvieran el ordenamiento de las computadoras en varios salones debido a que se encuentran en el mismo salón todos los departamentos de la empresa Telmex.

#### Sub proyecto - Macro para ordenar información bancaria.

Como conclusión de este proyecto puedo afirmar que la Macro quedo funcionando correctamente y que proyecto cumplió todos sus objetivos debido al buen tiempo de ordenamiento que nos da esta aplicación.

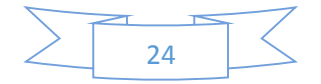

Como recomendación lo único que yo le haría a esta Macro es poder ordenar más columnas de la página de Excel, debido a que solamente se pueden 10 por hoja, y muchas veces son más de diez columnas las que se necesitan,

#### Sub proyecto - Optimización de lenguaje SQL en bases de datos.

Como conclusión en mi trabajo de optimización de código SQL, puedo decir que quedo funcionando y cumpliendo los objetivos que se tenían para este proyecto. Ya que el personal que utiliza estas bases de datos quedaron muy agradecidos, debido a que ya no les toma tanto trabajo y tiempo poder revisarlas.

Como recomendación yo diría que este proyecto lo pueden ejercer en todas las bases de datos de Telmex o del área de sistemas, ya que se tienen cientos de líneas de código para casa base de datos.

#### Sub proyecto - Clonaje masivo de computadoras

En este proyecto como conclusión puedo decir que los trabajos de clonaje que se realizaban cada mes, funcionaron de manera correcta. Ya que no se tuvieron ninguna queja de los centros de trabajo y de atención a clientes de donde fueron enviadas estas computadoras.

Como recomendación puedo decir que esta forma de trabajar con el clonaje de computadoras es bastante bueno. Lo único que modificaría seria la forma de ordenarse al momento de querer empezar todo el clonaje, ya que unos se ponen a desarmar las computadoras para extraer el disco duro y otros a insertar los programas.

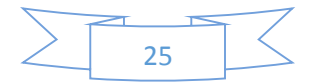

#### Sub proyecto – Inventarios de equipo de cómputo.

Como conclusión de este proyecto de inventarios puedo decir que fue muy bueno haberlo realizado ya que me dio una gran enseñanza y experiencia al momento de querer realizar otros inventarios. Los trabajos de inventarios fueron eficientes ya que así pudimos controlar todo el producto que se encontraban en las bodegas.

Como recomendación lo único que haría es que al momento de ya realizar el inventario, ordenar el producto de manera clave, para así no tener que tardar en buscar el producto al momento de ir por él.

#### Sub proyecto – Revisión de equipo de Red.

Como conclusión de esta revisión de equipo de red pienso que fue un trabajo clave para mí, debido a que aprendí a como analizar el equipo dependiendo de la situación y del lugar donde se encuentra.

Como recomendación yo diría que tuvieran formatos ya establecidos al momento de obtener todos los datos de equipos con el que se encuentra el edificio, ya que muchas veces se anotan en una hoja o simplemente no los anotan.

### Retroalimentación

Como retroalimentación de este periodo de prácticas profesionales en la compañía Telmex, puedo decir que el trabajo realizado en esta empresa fue de tomar mucho aprendizaje y conocimientos nuevos debido a que no es solamente aprender en la Universidad sino también en las empresas.

Durante mi estancia pude reforzar mis conocimientos y aprender más aun sobre lo ya conocido.

Respecto a cada proyecto puedo decir que me dio mucha experiencia en esas áreas ya que para mí todo fue nuevo, y pude realizarlo en diferentes ocasiones.

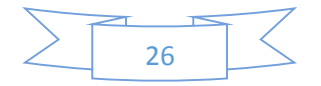

En general pienso que fue muy bueno haber entrado a esta empresa, debido a que me ayudo en muchos aspectos tanto de conocimientos como de persona, ya que también tuve totalmente el apoyo de los ingenieros del área de jefatura de sistema;

Como recomendación diría que durante el periodo universitario se deberían de tomar otros temas en cuenta, debido a que en ocasiones hubo temas o trabajos que no sabía ni había aprendido nada de eso en la escuela. Algunos de los temas que me gustaría que se impartieran en la universidad son:

- $\checkmark$  Servidores.
- $\checkmark$  Linux
- $\checkmark$  Programación en otros lenguajes.
- $\checkmark$  Soporte técnico.
- $\checkmark$  Redes a nivel práctico.

#### **Fortalezas y debilidades:**

Durante mi estadía en la empresa Telmex fue algo nuevo para mí, fue una experiencia nueva y de bastante importancia debido que a partir de esta etapa de mi vida podre utilizar todo lo aprendido en mis prácticas profesionales en mis nuevos trabajos.

En el tiempo que estuve en Telmex hubo muchas situaciones de falta de conocimiento y en otras ocasiones fue lo contrario, ya que me sentía fuerte y seguro en algunos conocimientos.

A continuación mostrare mis fortalezas y debilidades que tuve durante mi estadía en la empresa Telmex:

#### **Fortalezas:**

- $\checkmark$  Conocimiento de software
- $\checkmark$  Sentido lógico de funcionamiento de software
- Conocimiento en redes
- $\checkmark$  Conocimiento en base de datos
- $\checkmark$  Fortaleza en toma de decisiones

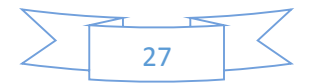

- Fácil comunicación con personal del área
- $\checkmark$  Ganas de aprender
- $\checkmark$  Conocimiento en inventarios
- $\checkmark$  Conocimientos en planear proyectos

#### **Debilidades:**

- $\checkmark$  Falta de conocimiento en lenguajes de programación (ASP.NET, LINUX)
- $\checkmark$  Falta de conocimiento en servidores
- $\checkmark$  Falta de conocimiento de soporte técnico
- $\checkmark$  Falta de conocimiento en equipos de redes

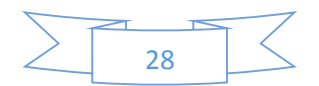

# Oportunidades detectadas

Durante mis prácticas profesionales en Telmex me pude dar cuenta que había muchas oportunidades que podría aprovechar, como en otros temas que en la universidad no se toman en cuenta como:

- $\checkmark$  Servidores
- $\checkmark$  Linux
- $\checkmark$  Soporte técnico

Pienso que en todos los lugares donde nos encontremos siempre habrá nuevos conocimientos, nuevas oportunidades que aprovechar. Por eso siempre tenemos que estar con una actitud de aprendizaje ya que así podremos ser mejores personas y mejores Ingenieros en sistemas de información.

# Bibliografía

- [http://www.linuxtotal.com.mx/?cont=info\\_admon\\_002](http://www.linuxtotal.com.mx/?cont=info_admon_002)
- <http://www.ajpdsoft.com/modules.php?name=news&file=article&sid=155>
- <http://www.alcancelibre.org/staticpages/index.php/como-dhcp-lan>
- [http://www.todoexcel.com/foro-excel/macros/macro-para-generar-archivo](http://www.todoexcel.com/foro-excel/macros/macro-para-generar-archivo-txt-desde-excel-t11454.html)[txt-desde-excel-t11454.html](http://www.todoexcel.com/foro-excel/macros/macro-para-generar-archivo-txt-desde-excel-t11454.html)
- $\checkmark$  [http://msdn.microsoft.com/es-es/library/bb907589\(v=vs.90\).aspx](http://msdn.microsoft.com/es-es/library/bb907589(v=vs.90).aspx)
- <http://www.slideshare.net/byronbi/comandos-utilizados-en-sql>

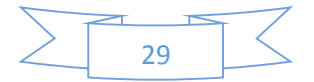